## **Product Usage Instructions**

## **SoftWeb**

## For use with hand appliqué or hand-guided machine appliqué

- Place SoftWeb over the pattern with the paper side UP.
- Trace the pattern. The pattern should be REVERSED from the way it will be used in the project.
- Rough-cut the SoftWeb approximately ¼" from the edge of the traced pattern.
- Place the SoftWeb web side DOWN (Paper side UP) onto the WRONG side of the appliqué fabric.
- From the paper side, press with a dry, medium-hot iron (silk setting) for 3-5 seconds. SoftWeb is very fine, so it takes only a few seconds to bond.
- 
- Cut out the shape you traced on the paper backing.<br>• Cel away the paper backing from the appliqué fabric.<br>• Position appliqué fabric onto backing fabric. Peel away the paper backing from the appliqué fabric.
- Position appliqué fabric onto backing fabric.
- Press into place with a dry, medium-hot iron (silk setting) iron for 3-5 seconds.
- Finish appliqué with hand or machine stitching.

For use with machine-embroidered (in the hoop) appliqué:

• Prepare fabric for appliqué by hooping with the appropriate stabilizer. Stitch the placement stitch for the appliqué design.

## Using a printed appliqué pattern:

- On an inkjet printer, print a mirror image of the applique shape (at 100% scale) onto the paper side of the SoftWeb sheet.
- Rough-cut the SoftWeb approximately 1/4" from the edge of the printed pattern.
- Place the SoftWeb web side DOWN (Paper side UP) onto the WRONG side of the appliqué fabric.
- From the paper side, press with a dry, medium-hot iron (silk setting) for 3-5 seconds. SoftWeb is very fine, so it takes only a few seconds to bond.
- Cut out the shape printed on the paper backing.
- Peel away the paper backing from the appliqué fabric.
- Remove the hoop from the embroidery machine.
- Place hoop onto pressing surface.

Country of Origin: USA

- Position appliqué fabric onto backing fabric, aligning it with the placement lines.
- Press appliqué fabric into place with an iron. Use a dry, medium-hot iron (silk setting) for 3-5 seconds.
- Return the hoop to the machine and stitch remaining color changes to complete your design.

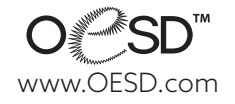